УДК 621.892 https://doi.org/10.26160/2541-8637-2023-11-169-172

## **ОПРЕДЕЛЕНИЕ ЗНАЧИМОСТИ ФАКТОРОВ ПРИ МОДЕЛИРОВАНИИ КОНТАКТНОГО ТЕРМИЧЕСКОГО СОПРОТИВЛЕНИЯ**

*Дмитриев В.А., Денисенко А.Ф., Подкругляк Л.Ю. Самарский государственный технический университет, Самара*

**Ключевые слова:** контактное термическое сопротивление, псевдосреда, регрессия, корреляция, F -критерии Фишера.

**Аннотация.** При проведении однофакторных экспериментов были выявлены четыре фактора, оказывающих наибольшее влияние на контактное термическое сопротивление. Используя в MS Excel инструмент «Корреляция», выполнена сравнительная оценка значимости факторов. С помощью инструмента «Регрессия» найдены коэффициенты линейного уравнения регрессии. Оценка коэффициентов уравнения линейной регрессии показала, что наибольшее влияние на контактное термическое сопротивление оказывают толщина псевдосреды и номинальное давление в контакте.

## **DETERMINATION OF THE SIGNIFICANCE OF FACTORS IN THE MODELING OF CONTACT THERMAL RESISTANCE**

*Dmitriev V.A., Denisenko A.F., Podkruglyak L.Yu. Samara state technical university, Samara* 

**Keywords:** contact thermal resistance, pseudo-environment, regression, correlation, Fischer F-criteria.

**Abstract.** During one-factor experiments, four factors were identified that have the greatest influence on the contact thermal resistance. Using the Correlation tool in MS Excel, a comparative assessment of the significance of factors was performed. Using the Regression tool, the coefficients of the linear regression equation are found. The evaluation of the coefficients of the linear regression equation showed that the greatest influence on the contact thermal resistance is exerted by the thickness of the pseudo-medium and the nominal pressure in contact.

Несовершенство контакта на границе раздела твердых тел приводит к возникновению контактного термического сопротивления (КТС), которое необходимо учитывать в разрабатываемых тепловых моделях. Это дает возможность обоснованно управлять тепловыми потоками в особо точных узлах металлорежущих станков за счет конструкторских и технологических мероприятий, что делает задачу моделирования КТС весьма актуальной.

Особенности формирования термического сопротивления в зоне контакта твердых тел могут быть учтены введением в зону контакта псевдослоя, характеристики которого определяются наиболее значимыми факторами, влияющими на сопротивление стягивания, проводимость фактического контакта и проводимость среды в межконтактных зазорах.

Необходимость выявления среди факторов, влияющих на контактное термическое сопротивление, наиболее значимых, что может быть выполнено в ходе однофакторных экспериментов, позволяет существенно сократить их число, перейти к постановке полного факторного эксперимента и проведению регрессионного анализа.

Однофакторные численные эксперименты  $\Pi 0$ оценке **ВЛИЯНИЯ** характеристик псевдосреды контактное термическое на сопротивление осуществлялись с использованием разработанной конечноэлементной модели в пакете ELCUT [1].

Модель представляла две квадратных пластины (0,02 м х 0,02 м) толщиной 1 мм, в зоне контакта которых располагалась псевдосреда. Материал пластин сталь (коэффициент теплопроводности  $\lambda = 50$  BT/(м·K)).

В результате были отобраны четыре существенных фактора, формирующих характеристики псевдосреды:  $X_1$  – значение толщины псевдосреды, определяемое параметром шероховатости Ra;  $X_2$  – номинальное давление в контакте  $q_a$ , определяющее площадь зоны фактического контакта (ЗФК);  $X_3$  – предел текучести контактирующего материала  $\sigma_T$ , влияющий на площадь ЗФК;  $X_4$  – параметр *l*, определяющий расположение ЗФК [2].

Для разработки регрессионной модели изменения температуры в зоне контакта был выполнен ПФЭ типа  $2^4$ .

С помощью частных  $F$  – критериев Фишера [3] выполнена оценка целесообразности включения в уравнение множественной регрессии факторов  $x_i$ :

$$
F_{x_i} = \frac{R^2 - R_{(x_{i+1} \cdot x_k)}^2}{1 - R^2} (n - k - 1),
$$
\n(1)

где  $R^2_{(x_{i+1}x_k)} = \sum_{x_{i+1}}^{x_k} (\beta_{x_{i+1}} r_{yx_{i+1}});$   $R^2$  – коэффициент детерминации  $(R^2 = 0.827);$  $\beta_{x_{i+1}} = b_i \cdot (\sigma_{x_i}/\sigma_{y_i})$  – стандартизированные коэффициенты уравнения регрессии из таблицы 1;  $r_{yx_{i+1}}$  – коэффициенты парной линейной корреляции  $x_{i+1}$  факторов на функцию отклика  $Y$ .

Табл. 1. Определение значений коэффициентов парной корреляции встроенной функцией КОРРЕЛ в MS Exel

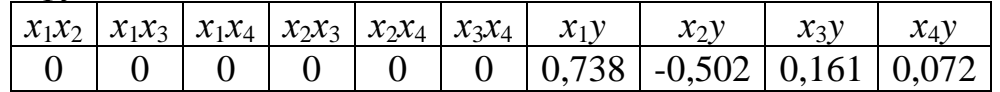

 $\Phi$ актор  $X_1$ .

 $R^{2}(x_{2,}x_{k}) = \beta_{2}r_{yx_{2}} + \beta_{3}r_{yx_{3}} + \beta_{4}r_{yx_{4}} = (-0.502 - 0.502) + 0.161 - 0.161 + 0.072 - 0.072 = 0.283.$  $F_{x_1} = \frac{0.827 - 0.283}{1 - 0.827} \cdot (16 - 4 - 1) = 34,55.$ 

 $F_{\kappa p}$  = FPACITOEP (0,05; 4; 11) = 3,357. Так как  $F_{\kappa p}$  =  $F_{\kappa p}$ , следовательно, фактор  $X_1$  целесообразно включать в модель после введения факторов  $x_i$ .

$$
@axmop X_2.
$$

$$
R^{2}(x_{3}x_{k}) = \beta_{1}r_{yx_{1}} + \beta_{3}r_{yx_{3}} + \beta_{4}r_{yx_{4}} = 0.738 \cdot 0.738 + 0.161 \cdot 0.161 + 0.072 \cdot 0.072 = 0.575;
$$
  

$$
F_{x_{2}} = \frac{0.827 - 0.575}{1 - 0.827} \cdot (16 - 4 - 1) = 15,995.
$$

Так как  $Fx_2>F_{kp}$ , следовательно, фактор  $X_2$  целесообразно включать в модель после введения факторов  $x_i$ .

 $\Phi$ актор  $X_3$ .

$$
R^{2}(x_{4}x_{k}) = \beta_{1}r_{yx_{1}} + \beta_{2}r_{yx_{2}} + \beta_{4}r_{yx_{4}} = 0.738 \cdot 0.738 + (-0.502 \cdot -0.502) + 0.072 \cdot 0.072 = 0.801;
$$
  

$$
F_{x_{3}} = \frac{0.827 - 0.801}{1 - 0.827} \cdot (16 - 4 - 1) = 1.6477.
$$

Так как  $Fx_3$ <  $F_{\kappa p}$ , следовательно, фактор  $X_3$  не целесообразно включать в модель после введения факторов  $x_i$ .

 $\Phi$ актор  $X_4$ .

$$
R^{2}(x_{1}x_{k}) = \beta_{1}r_{yx_{1}} + \beta_{2}r_{yx_{2}} + \beta_{3}r_{yx_{3}} = 0,738 \cdot 0,738 + (-0,502 \cdot -0,502) + 0,161 \cdot 0,161 = 0,822;
$$
  

$$
F_{x_{4}} = \frac{0,827 - 0,822}{1 - 0,827} \cdot (16 - 4 - 1) = 0,3278.
$$

Так как  $Fx_{4} < F_{\kappa p}$ , следовательно, фактор  $X_4$  не целесообразно включать в модель после введения факторов  $x_i$ .

Таким образом, уравнение множественной регрессии примет вид:

 $Y = a + b_1 X_1 + b_2 X_2 + e_i$  $(2)$ 

где е и-остатки регрессии.

Коэффициенты линейного уравнения регрессии (2) находились с помощью инструмента «Регрессия» пакета «Анализ данных» (рис. 1). Факторы  $X_1$  и  $X_2$ выбирались как наиболее тесно связанные с результирующей переменной  $Y$ .

Последовательность расчета в MS Exel.

1. Выполним команду «Данные/Анализ данных».

2. Выберем инструмент анализа «Регрессия» из списка «Инструменты анализа».

3. В диалоговом окно «Регрессия» (рис. 2), в текстовом поле «Входной интервал Y» вводим диапазон со значениями зависимой переменной; в текстовом поле «Входной интервал X» вводим диапазон со значениями независимых переменных; согласимся с введенным по умолчанию в поле «Уровень надежности» значением 95%.

4. Установим переключатель «Параметры вывода» в положении «Выходной интервал» или «Новый рабочий лист» (рис. 3).

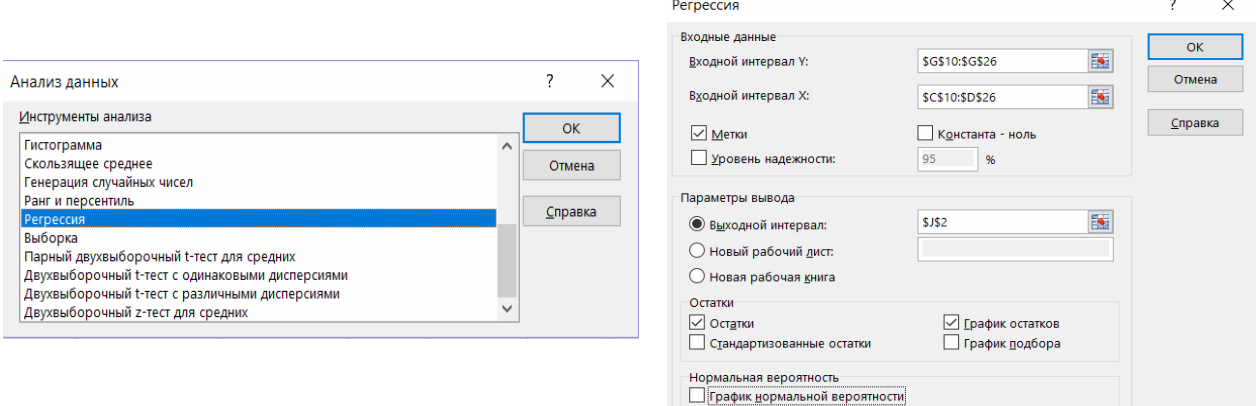

Рис. 1. Диалоговое окно Анализ данных

Рис. 2. Диалоговое окно инструмента анализа «Регрессия»

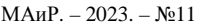

| в                                   | c.                                                                | D            | Е                                  | F            | G                      | H          |             | J.                 | κ          | L                     | м                   | N               |
|-------------------------------------|-------------------------------------------------------------------|--------------|------------------------------------|--------------|------------------------|------------|-------------|--------------------|------------|-----------------------|---------------------|-----------------|
| ВЫВОД ИТОГОВ (инструмент Регрессия) |                                                                   |              |                                    |              |                        |            |             |                    |            |                       |                     |                 |
|                                     |                                                                   |              |                                    |              |                        |            |             |                    |            |                       |                     |                 |
| Регрессионная статистика            |                                                                   |              |                                    |              |                        |            |             |                    |            |                       |                     |                 |
| Множественный R                     | 0,909310781                                                       |              |                                    |              |                        |            |             |                    |            |                       |                     |                 |
| <b>R-квадрат</b>                    | 0.826846096                                                       |              |                                    |              |                        |            |             |                    |            |                       |                     |                 |
| Нормированный R-                    | 0,76388104                                                        |              |                                    |              |                        |            |             |                    |            |                       |                     |                 |
| Стандартная ошибк                   | 0,175088078                                                       |              |                                    |              |                        |            |             |                    |            |                       |                     |                 |
| Наблюдения                          | 16                                                                |              |                                    |              |                        |            |             |                    |            | Абсолютная ошибка, °К |                     |                 |
|                                     |                                                                   |              |                                    |              |                        |            |             |                    |            |                       |                     |                 |
| Дисперсионный анализ                |                                                                   |              |                                    |              |                        |            |             | 15                 |            |                       |                     |                 |
|                                     | df                                                                | <b>SS</b>    | MS                                 | F            | Вначимость F           |            |             | 13                 |            |                       |                     |                 |
| Регрессия                           | 4                                                                 | 1,61026825   | 0.4025671                          | 13,13182497  | 0,00035932             |            |             | 11                 |            |                       |                     |                 |
| Остаток                             | 11                                                                | 0.337214188  | 0.0306558                          |              |                        |            |             |                    |            |                       |                     |                 |
| <b><i><u>MTOro</u></i></b>          | 15                                                                | 1.947482438  |                                    |              |                        |            |             |                    |            |                       |                     |                 |
|                                     |                                                                   |              |                                    |              |                        |            |             |                    |            |                       |                     | <b>Won part</b> |
|                                     | Коэффициенты                                                      | Стандартна   | статистик                          | Р-Значение   | Нижние 95% Терхние 95% |            |             |                    |            |                       |                     | Остатки ран     |
|                                     |                                                                   | я ошибка     |                                    |              |                        |            |             |                    |            |                       |                     |                 |
| Ү-пересечение                       | 0,3858125                                                         | 0,04377202   | 8,8141352                          | 2,56976E-06  | 0,28947093             | 0,482154   |             |                    |            |                       |                     |                 |
| X1                                  | 0,2573125                                                         | 0.04377202   | 5,8784699                          | 0.000106391  | 0.16097093             | 0.353654   | $-0.4$      | $-0.2$<br>$\theta$ | 0,4<br>0,2 | 0.8<br>0,6            | 1,2<br>$\mathbf{1}$ |                 |
| X <sub>2</sub>                      | $-0,1750625$                                                      | 0,04377202   | -3,9994156                         | 0,002088279  | $-0,27140407$          | $-0,07872$ |             |                    | Наблюдения |                       |                     |                 |
| X3                                  | 0,0561875                                                         | 0,04377202   | 1,2836397                          | 0,225649196  | $-0.04015407$          | 0,152529   |             |                    |            |                       |                     |                 |
| X <sub>4</sub>                      | 0.0250625                                                         | 0.04377202   | 0.572569                           | 0.578451516  | -0.07127907            | 0.121404   |             |                    |            |                       |                     |                 |
|                                     |                                                                   |              |                                    |              |                        |            |             |                    |            |                       |                     |                 |
|                                     |                                                                   |              |                                    |              |                        |            |             |                    |            |                       |                     |                 |
|                                     |                                                                   |              |                                    |              |                        |            |             |                    |            |                       |                     |                 |
| <b>ВЫВОД ОСТАТКА</b>                |                                                                   |              |                                    |              |                        |            |             |                    |            |                       |                     |                 |
|                                     | Поверка остатков на гомоскедастичность<br>Предсказанно Остатки еі |              |                                    |              |                        |            |             |                    |            |                       |                     |                 |
| Наблюдение                          | Предсказанное Ус                                                  | Остатки      |                                    |              | ei <sup>^2</sup>       |            | Остатки ран |                    | Yon        | <b><i>Yon ран</i></b> |                     |                 |
| 1                                   | 0,2223125                                                         | $-0.0593125$ | 0,2223125                          | $-0.0593125$ | 0,00351797             |            | $-0,26381$  |                    | 0,163      | 0,028                 |                     |                 |
| $\overline{2}$                      | 0,7369375                                                         | 0,1460625    | 0,7369375                          | 0,1460625    | 0,02133425             |            | $-0,20694$  |                    | 0,883      | 0,06                  |                     |                 |
| 3                                   | $-0.1278125$                                                      | 0.1558125    | $-0.1278125$                       | 0.1558125    | 0.02427754             |            | $-0,19981$  |                    | 0.028      | 0.122                 |                     |                 |
| 4                                   | 0,3868125                                                         | $-0,2638125$ | 0,3868125                          | $-0,2638125$ | 0,06959704             |            | $-0.16469$  |                    | 0.123      | 0.123                 |                     |                 |
| 5                                   | 0,3346875                                                         | $-0,1646875$ | 0,3346875                          | $-0,1646875$ | 0,02712197             |            | $-0,09544$  |                    | 0.17       | 0.123                 |                     |                 |
| 6                                   | 0.8493125                                                         | 0.0836875    | 0.8493125                          | 0.0836875    | 0.0070036              |            | $-0.05931$  |                    | 0.933      | 0.163                 |                     |                 |
| 7                                   | $-0.0154375$                                                      | 0.1384375    |                                    |              | $\Sigma = 0.15285237$  |            | $-0.03619$  |                    | 0,123      | 0.17                  |                     |                 |
| 8                                   | 0,4991875                                                         | -0,0361875   |                                    | $Fpac =$     | 1,272                  |            | $-0,01231$  |                    | 0.463      | 0.177                 |                     |                 |
| 9                                   | 0,2724375                                                         | $-0.0954375$ |                                    | $FKP =$      | 161.448                |            | 0,083688    |                    | 0.177      | 0.185                 |                     |                 |
| 10<br>0,7870625                     |                                                                   | 0,1859375    | Остатки модели гомоскедастичны [3] |              |                        |            | 0,087313    |                    | 0,973      | 0,23                  |                     |                 |
| 11                                  | $-0.0776875$                                                      | 0.1376875    | -0.0776875                         | 0.1376875    | 0.01895785             |            | 0.103563    |                    | 0.06       | 0.463                 |                     |                 |
| 12                                  | 0,4369375                                                         | $-0.2069375$ | 0,4369375                          | $-0,2069375$ | 0,04282313             |            | 0.137688    |                    | 0.23       | 0.537                 |                     |                 |
| 13                                  | 0,3848125                                                         | $-0,1998125$ | 0,3848125                          | $-0,1998125$ | 0,03992504             |            | 0,138438    |                    | 0.185      | 0.883                 |                     |                 |
| 14                                  | 0.8994375                                                         | 0.1035625    | 0,8994375                          | 0,1035625    | 0,01072519             |            | 0.146063    |                    | 1.003      | 0.933                 |                     |                 |
| 15                                  | 0,0346875                                                         | 0.0873125    | 0,0346875                          | 0,0873125    | 0,00762347             |            | 0,155813    |                    | 0,122      | 0,973                 |                     |                 |
| 16                                  | 0,5493125                                                         | $-0,0123125$ | 0,5493125                          | $-0,0123125$ | 0,0001516              |            | 0,185938    |                    | 0.537      | 1.003                 |                     |                 |
|                                     |                                                                   |              |                                    |              | $\Sigma = 0.12020627$  |            |             |                    |            |                       |                     |                 |
|                                     |                                                                   |              |                                    |              |                        |            |             |                    |            |                       |                     |                 |

Рис.3. Вывод итогов инструмента «Регрессия»

Уравнение регрессии для перепада температур ∆*T* , °К, в зоне псевдосреды в реальных физических величинах:

$$
\Delta T = 0,221 + 0,085 \cdot 10^6 h - 0,002 \cdot 10^{-6} q_a.
$$
\n(3)

Вывод: в результате оценки достоверности коэффициентов уравнения линейной регрессии из четырех существенных факторов, влияющих на КТС, наибольшее влияние оказывают толщина псевдосреды и номинальное давление, а предел текучести и расположение зоны фактического контакта влияют менее существенно по сравнению с первыми двумя факторами.

## **Список литературы**

- 1. Салова И.А., Хрущев В.В. Моделирование в ELCUT. СПб.: Санкт-Петербургский государственный университет аэрокосмического приборостроения, 2007. – 54 с.
- 2. Денисенко А.Ф., Подкругляк Л.Ю. Построение регрессионной модели термического сопротивления контактной псевдосреды. // Известия Самарского научного центра Российской академии наук. – 2021. – Т. 23, №3. – С. 47-54.
- 3. Решение задачи на множественную регрессию в Excel [Электронный ресурс]. Режим доступа: https://www.matburo.ru/ex\_ec.php?p1=ecexcel.

## Сведения об авторах:

*Дмитриев Владимир Александрович* – к.т.н., доцент кафедры «Технология машиностроения, станки и инструменты»;

- *Денисенко Александр Федорович* д.т.н., профессор кафедры «Технология машиностроения, станки и инструменты»;
- *Подкругляк Любовь Юрьевна* аспирант.